## CS3215: Software Engineering Project

## **CS3215, LN set #2: SPA requirements**

*Motivation:*

- Some companies spend up to 80% of the total computer budget on software maintenance
- During maintenance, programmers spend 50% trying to understand a program
- Examples of questions programmers ask about programs:
	- Where is variable x modified?
	- Where are all the statements that contain sub-expression  $x^*y+z$ ?
	- Which program statements affect value of x at statement #120?
	- If I change value of x in statement #20, which other statements will be affected?

CS3215 Set#2 SPA requirements 1

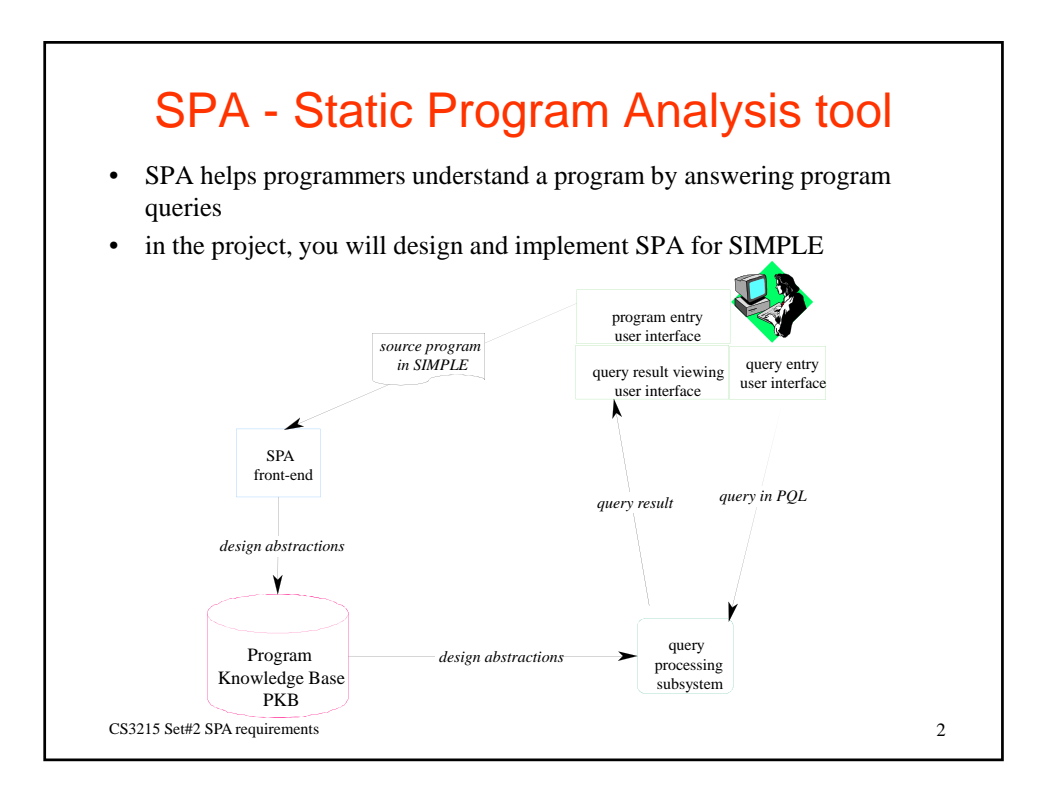

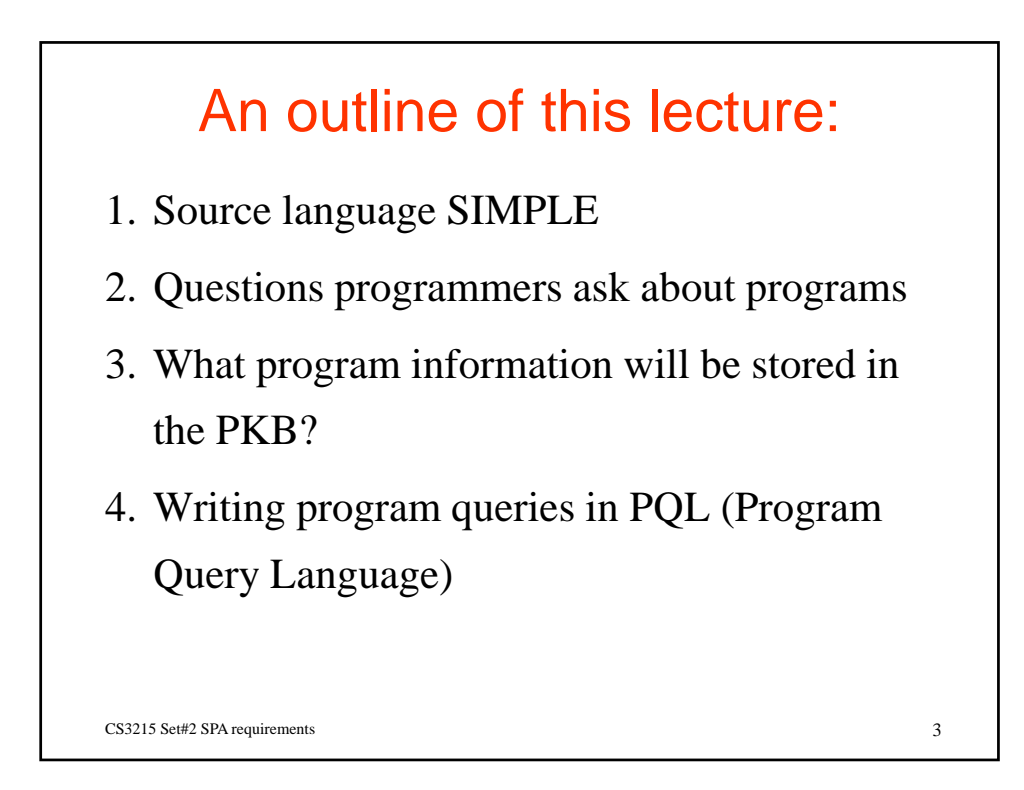

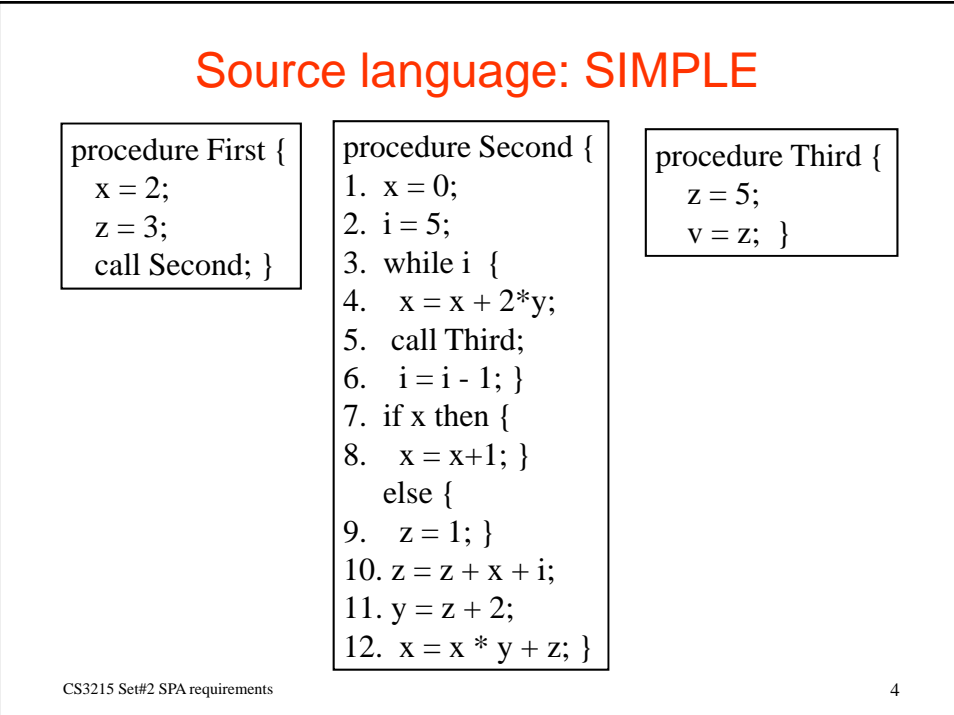

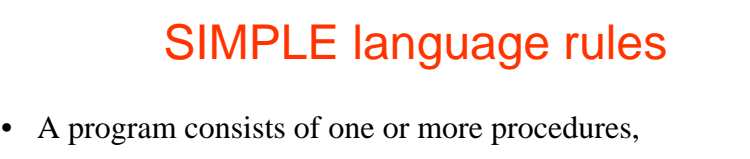

- Program execution starts by calling the first procedure,
- Procedures: no parameters, no nesting, no recursion,
- Variables: unique names, global scope, integer type, no declarations - can be introduced in a program as needed,
- Program statements:
	- procedure call: call p
	- $-$  assignment:  $x = 2$ ;  $x = a + 2 * b$ ;
	- while loop: while i { statement list }
	- if-then-else: if i then { statement list } else { statement list}
	- a control variable: FALSE if 0, otherwise TRUE

CS3215 Set#2 SPA requirements 5

## SPA for SIMPLE

- You will design and implement an SPA for SIMPLE
- SPA front-end extracts design information from programs and stores it in a Program Knowledge Base (PKB)
- Programmer formulates queries in a Program Query Language (PQL)
- Query Processor answers queries
	- Query Pre-processor and Query Evaluator
- Query Result Projector displays query results

CS3215 Set#2 SPA requirements 6

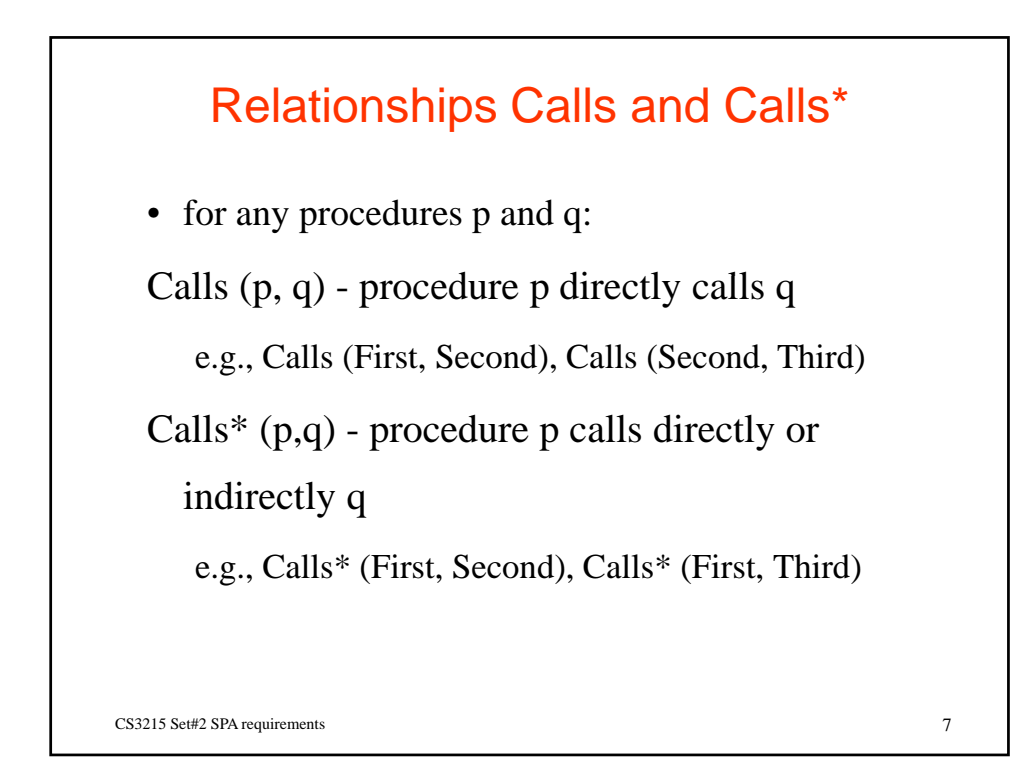

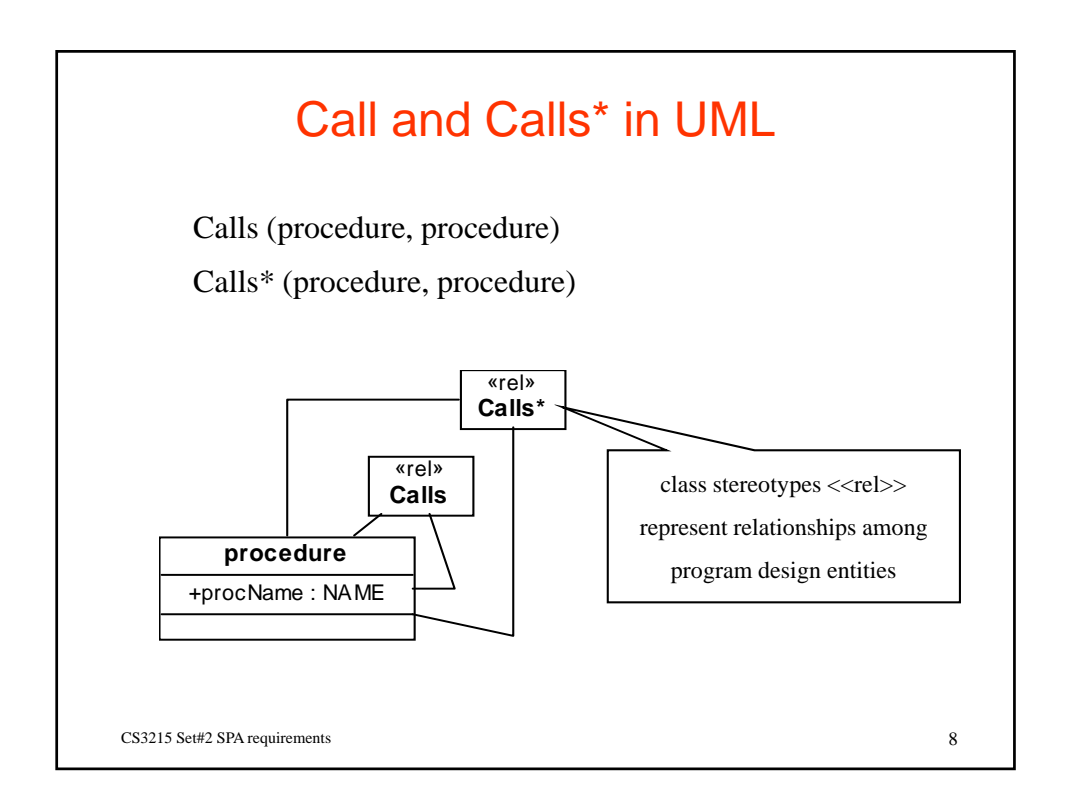

–4

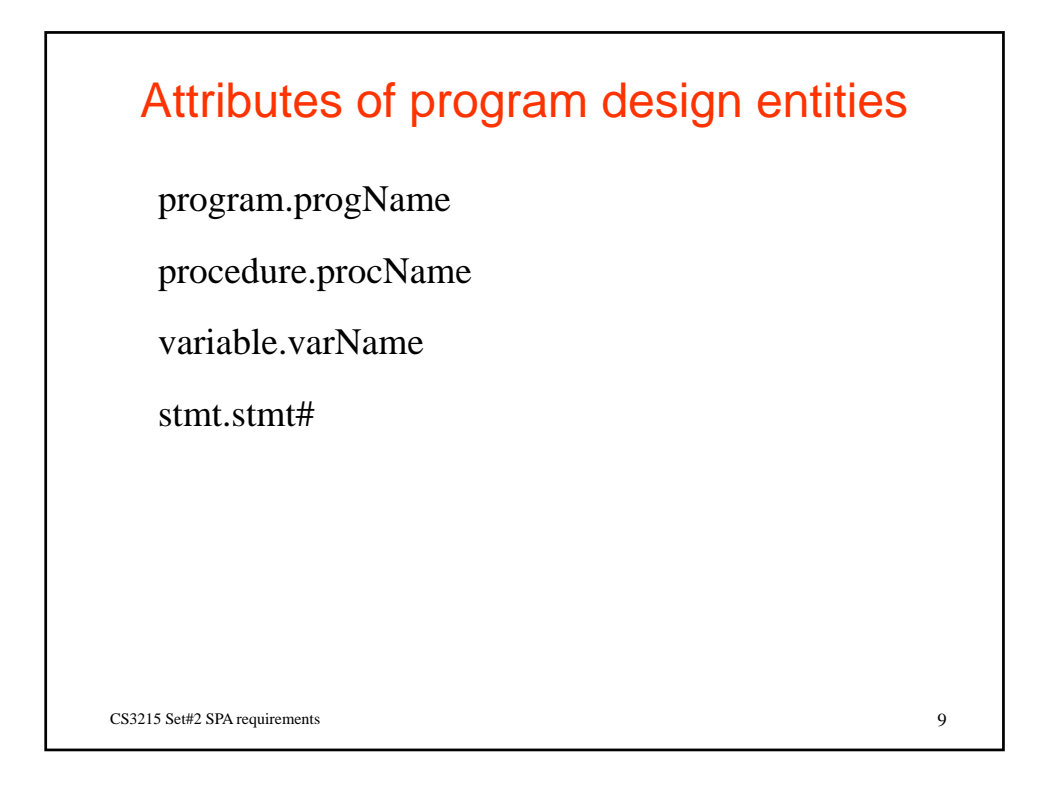

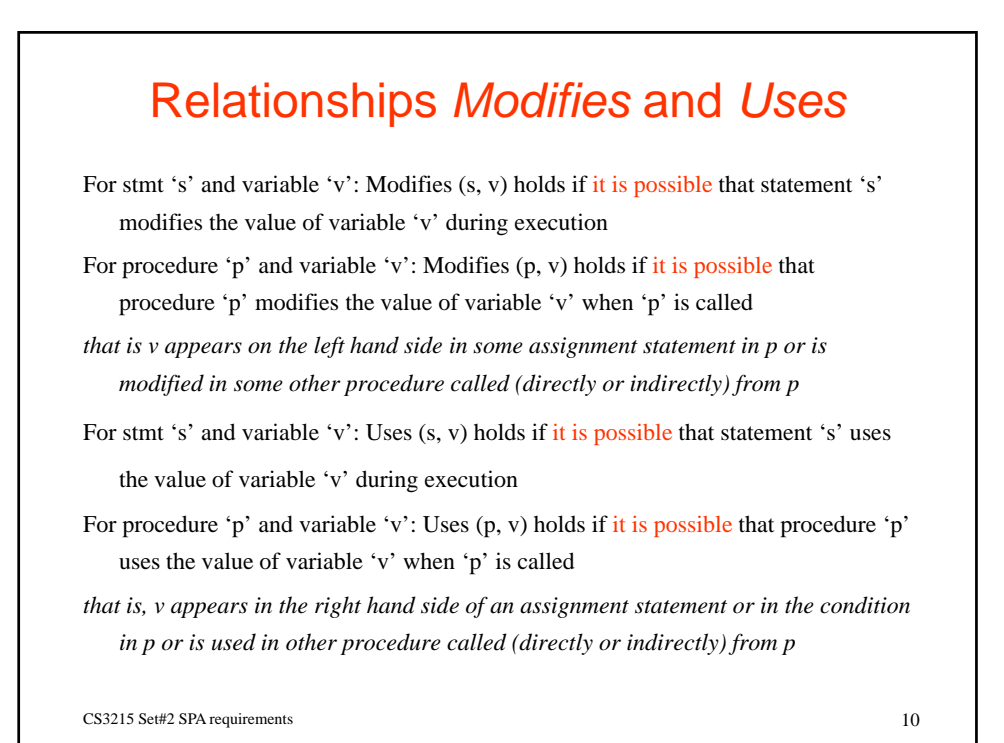

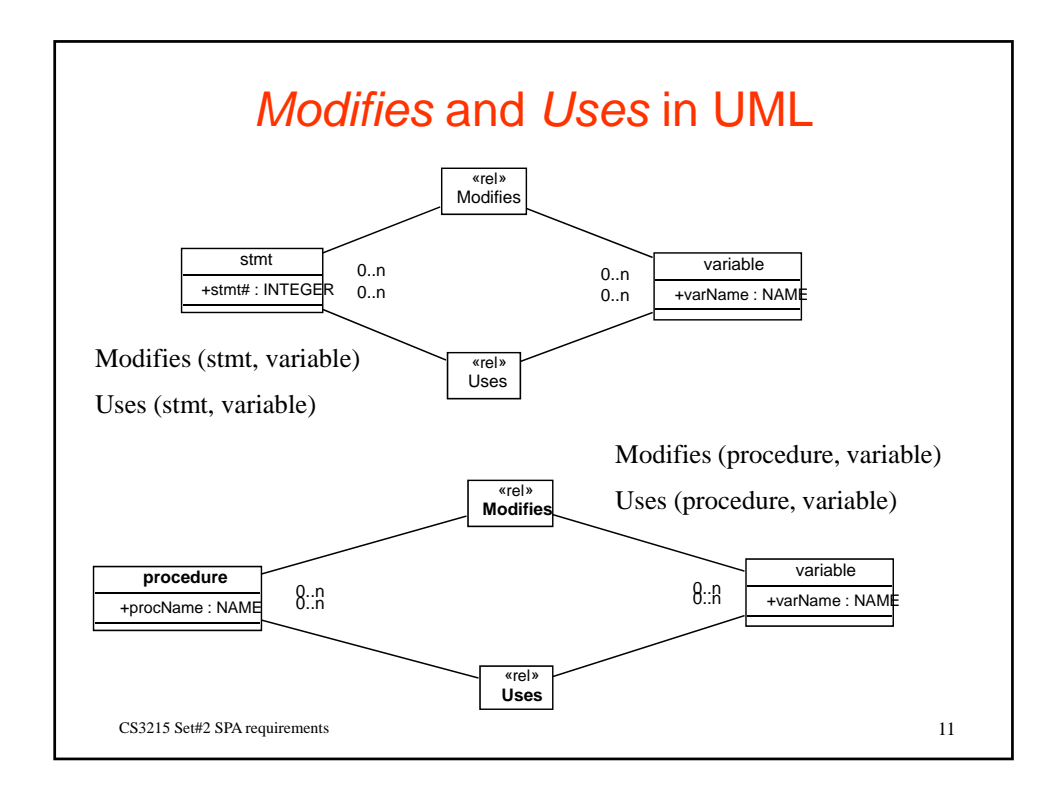

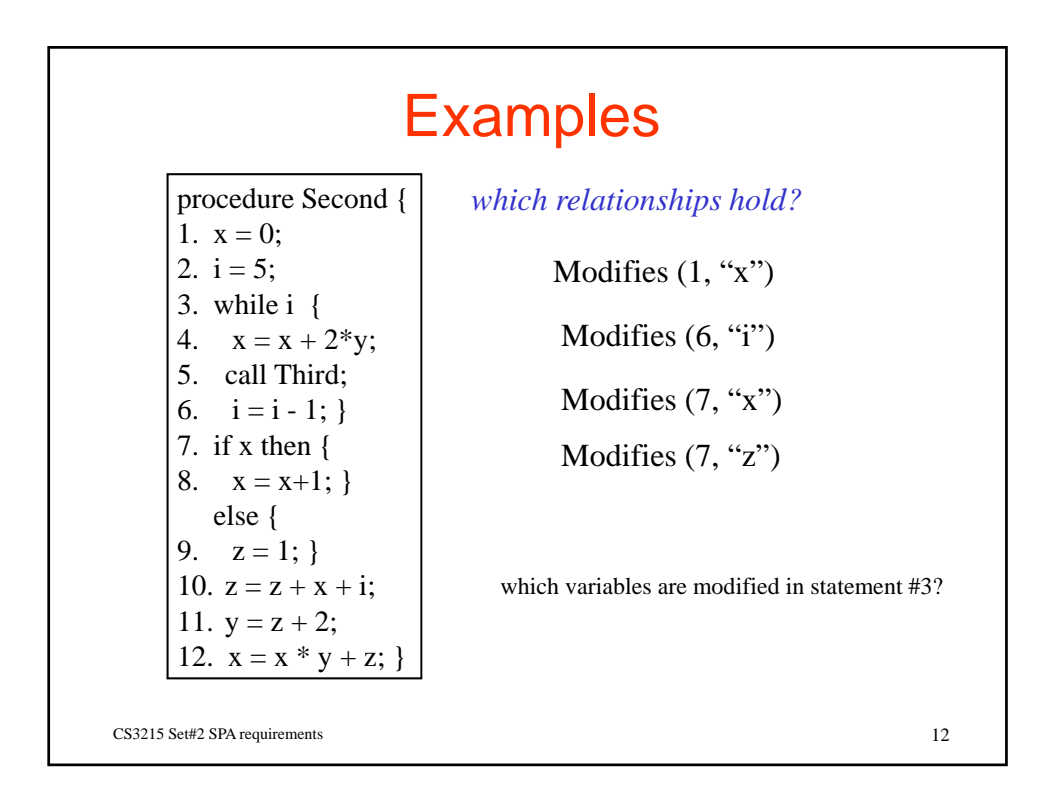

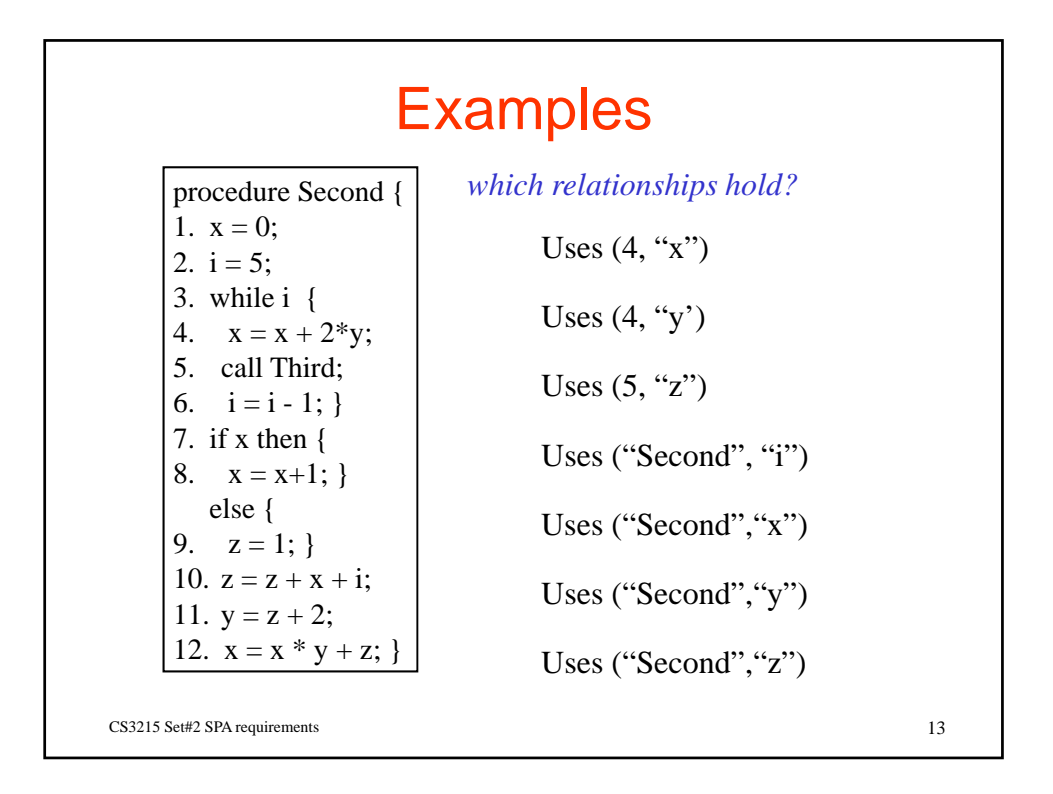

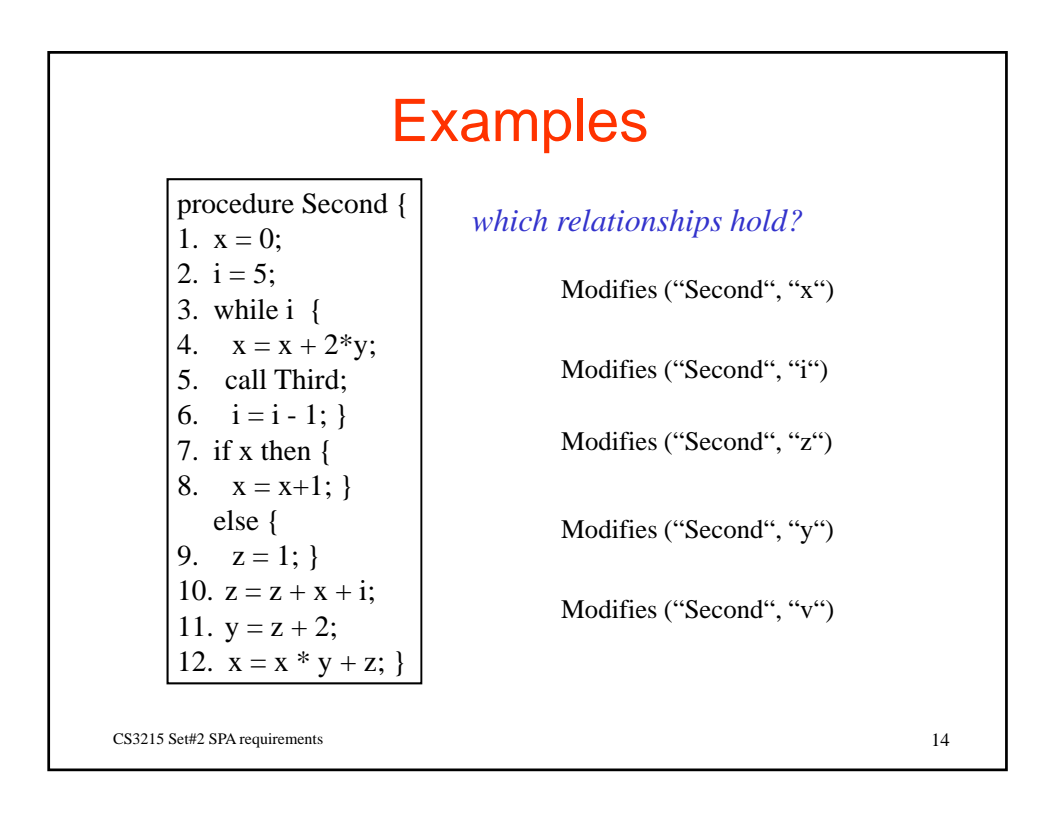

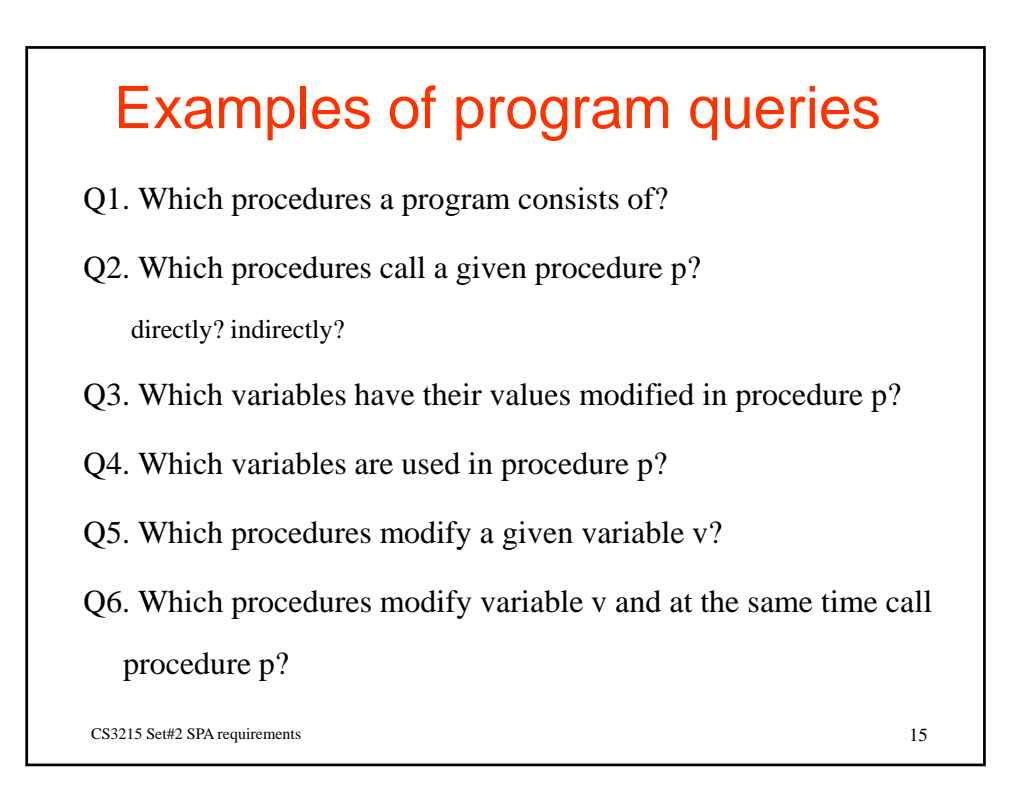

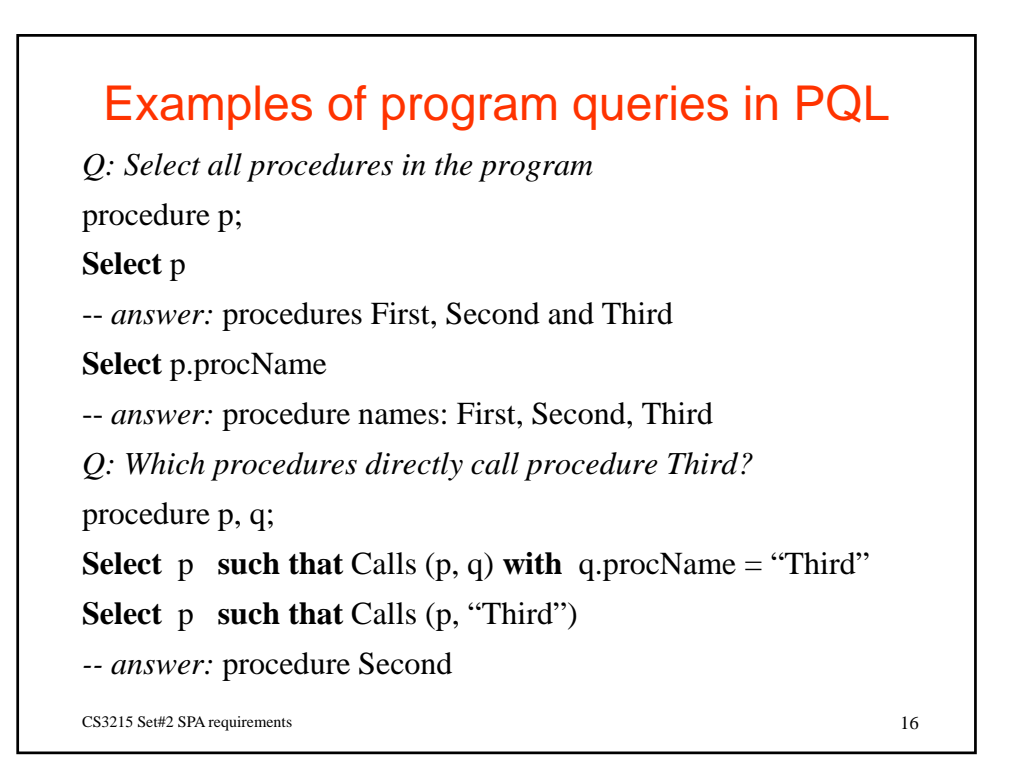

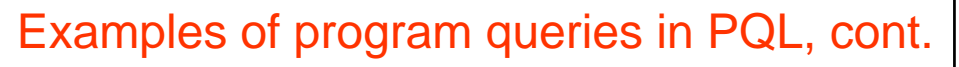

*Q: Which procedures call procedure "Third" directly or indirectly?* **Select p such that** Calls\* (**p**, "Third") -- *answer*: procedures First and Second *Q: Which procedures are called from "First"?* **Select p such that** Calls ("First", **p**) *-- answer*: procedure Second *Q: Which variables have their values modified in procedure "First"?* CS3215 Set#2 SPA requirements 17 variable v; procedure p; **Select** v **such that** Modifies  $(p, v)$  **with**  $p$ .procName = "First" **Select** v **such that** Modifies ("First", v) -- *answer:* variables x, z, i, y, v

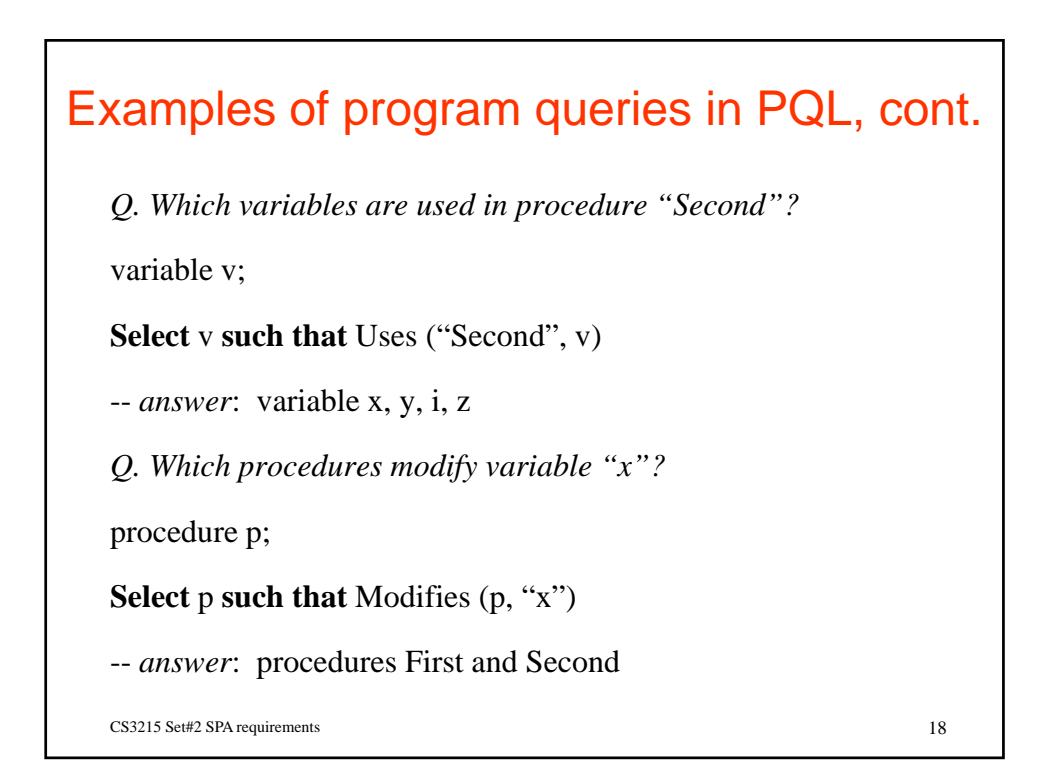

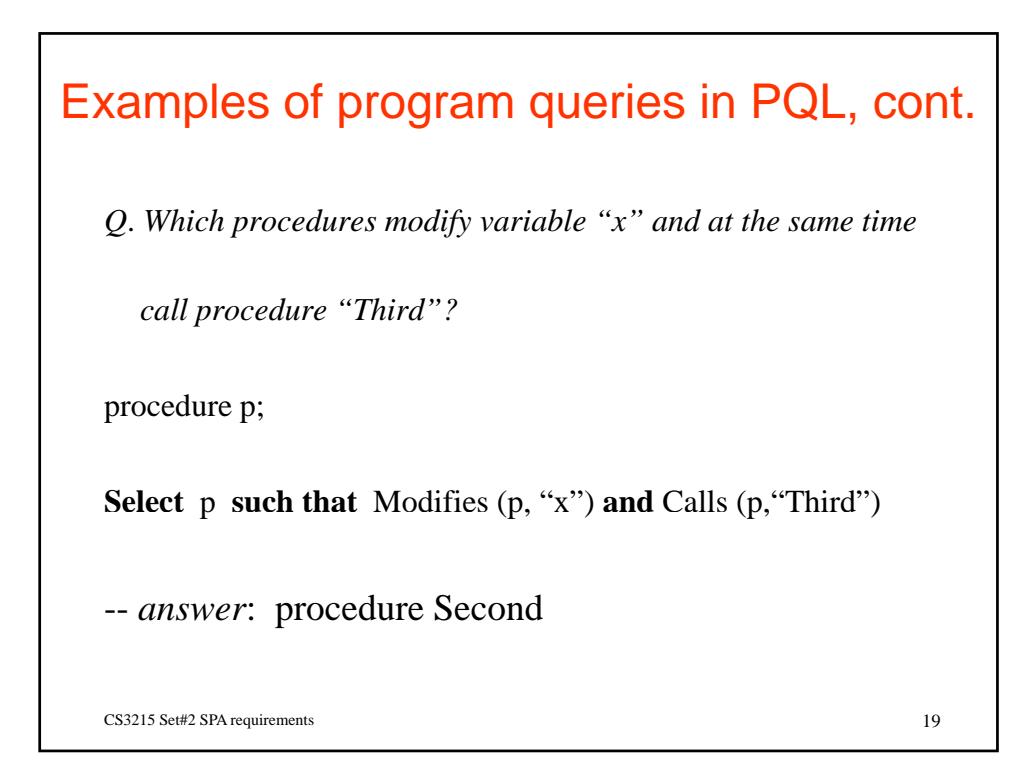

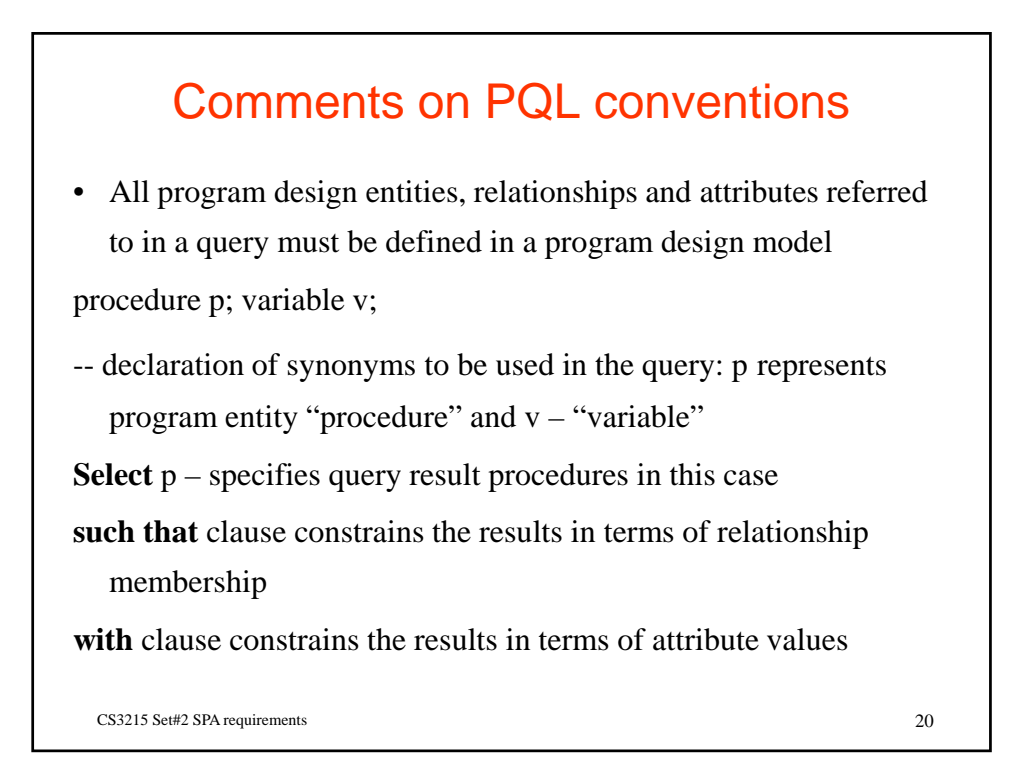

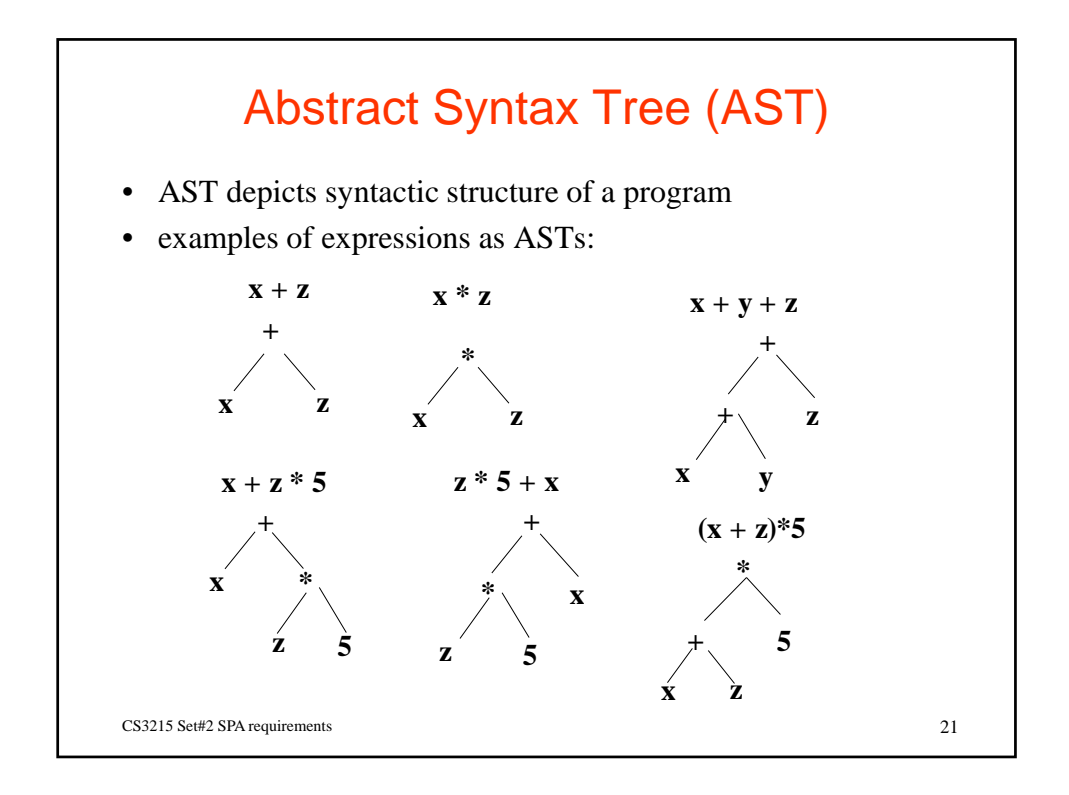

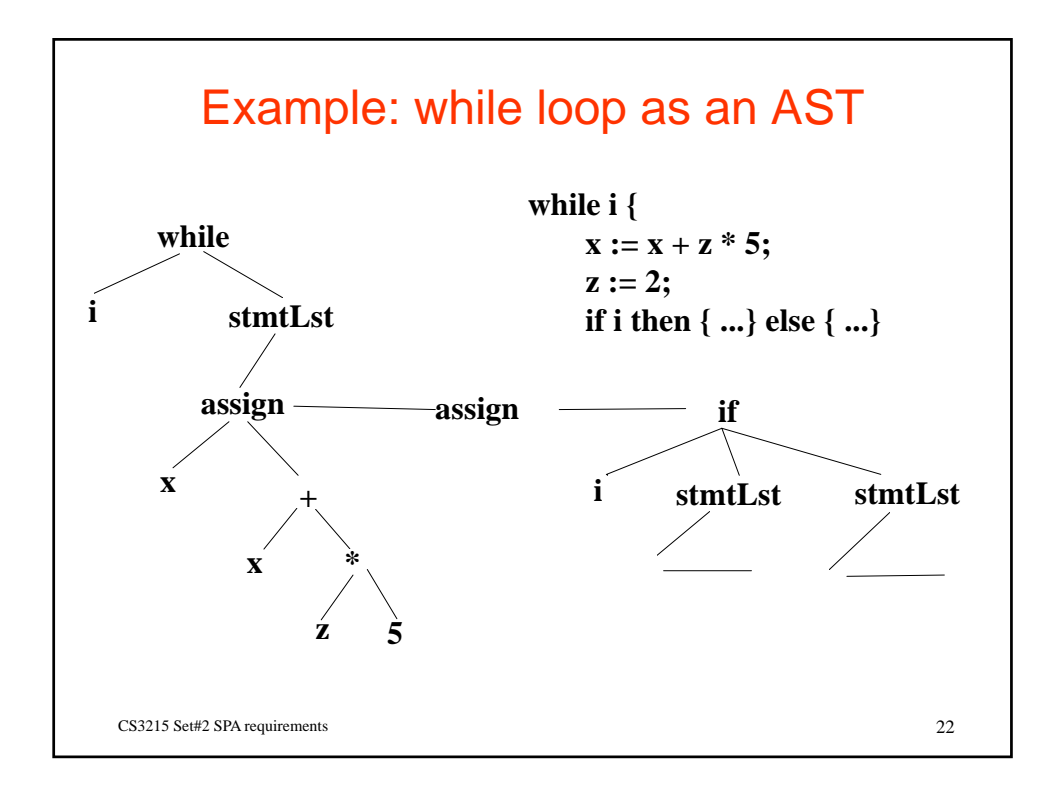

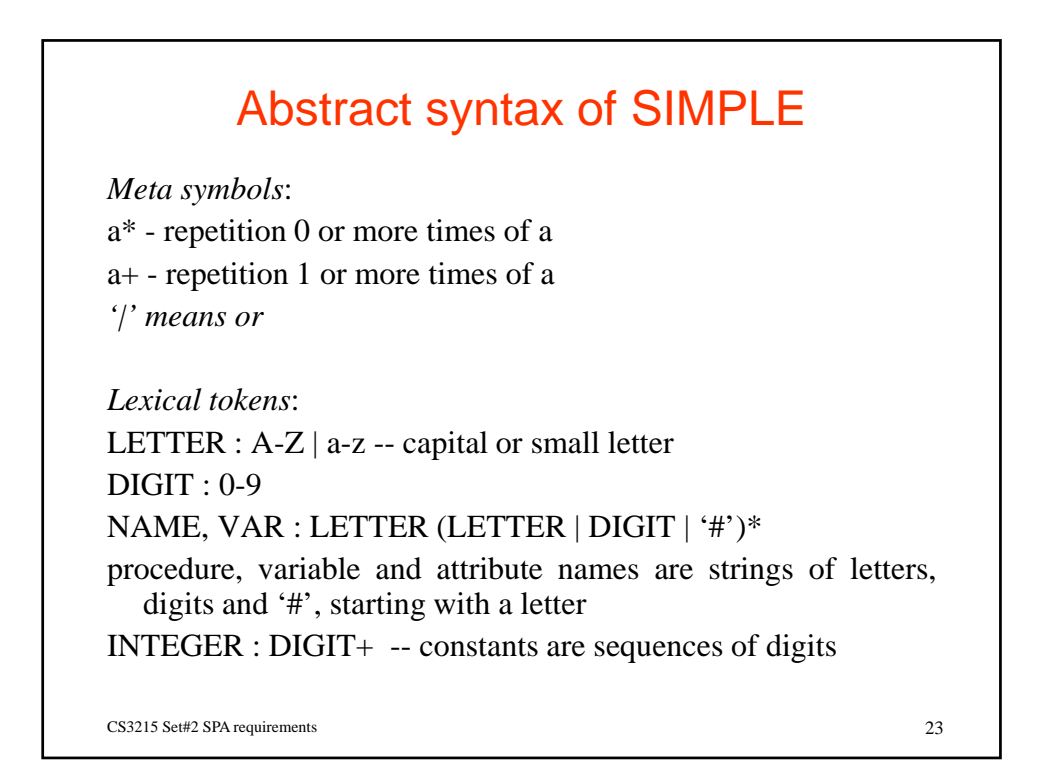

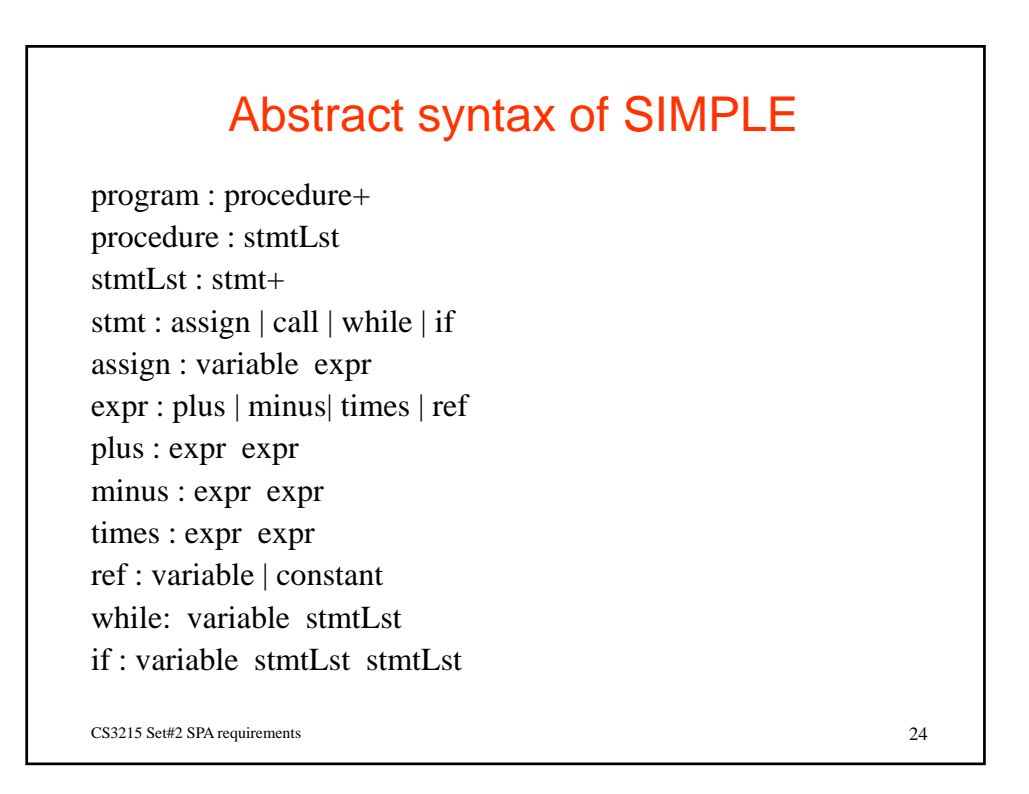

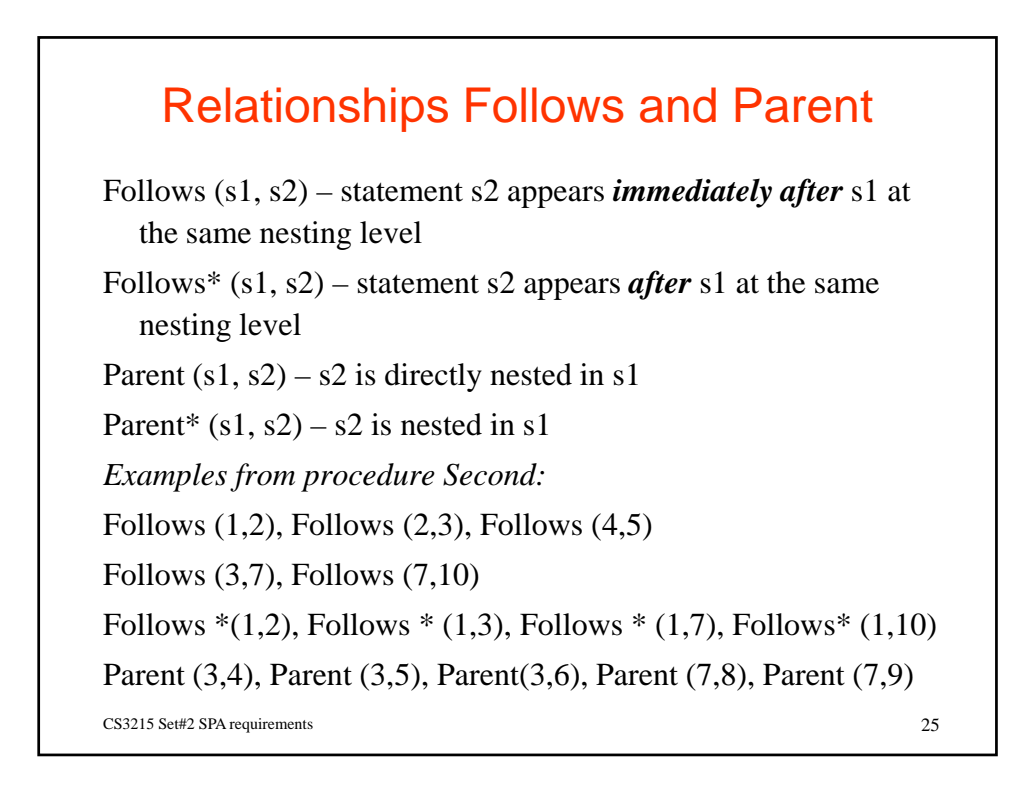

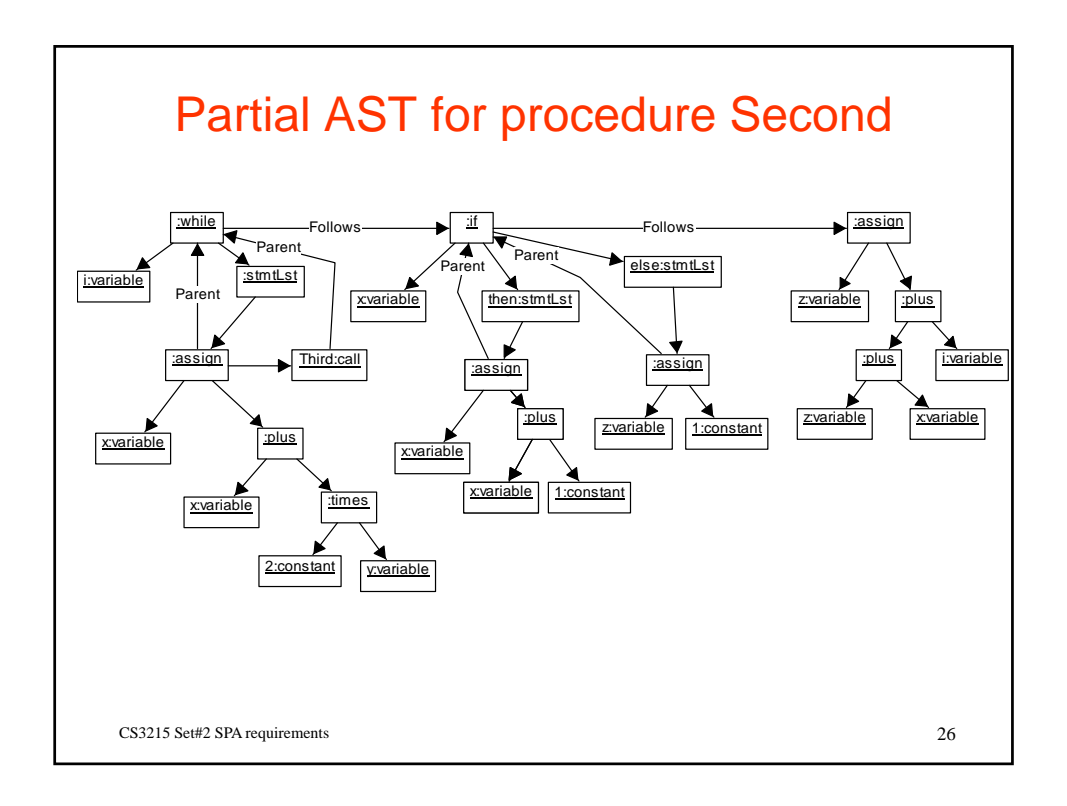

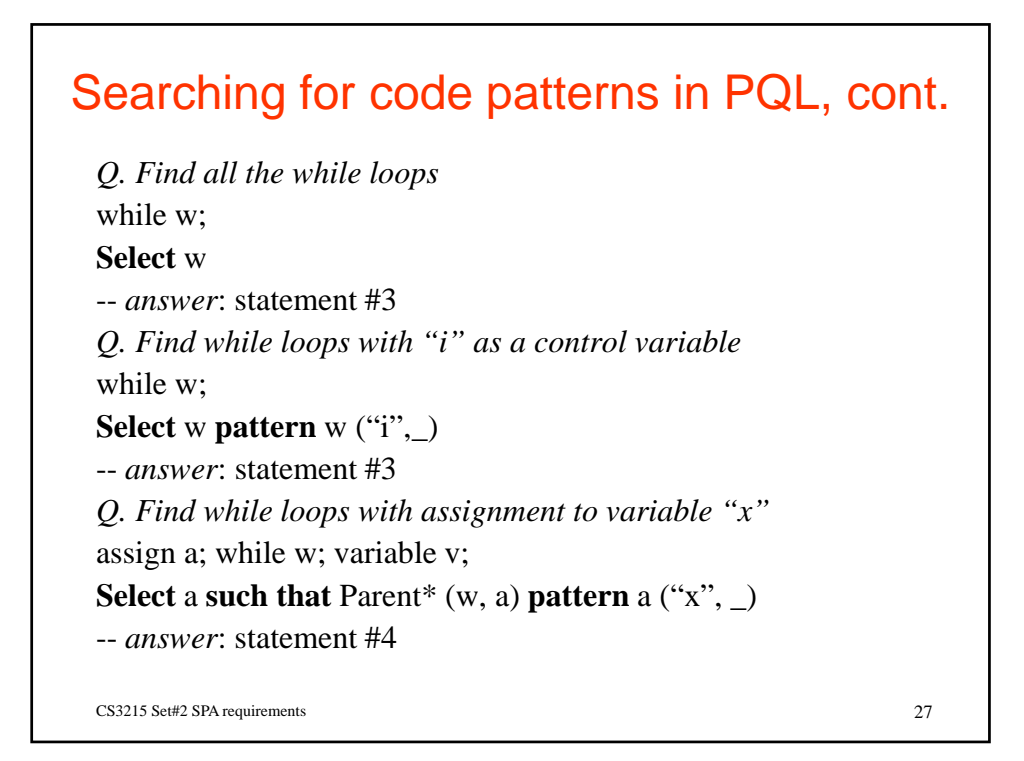

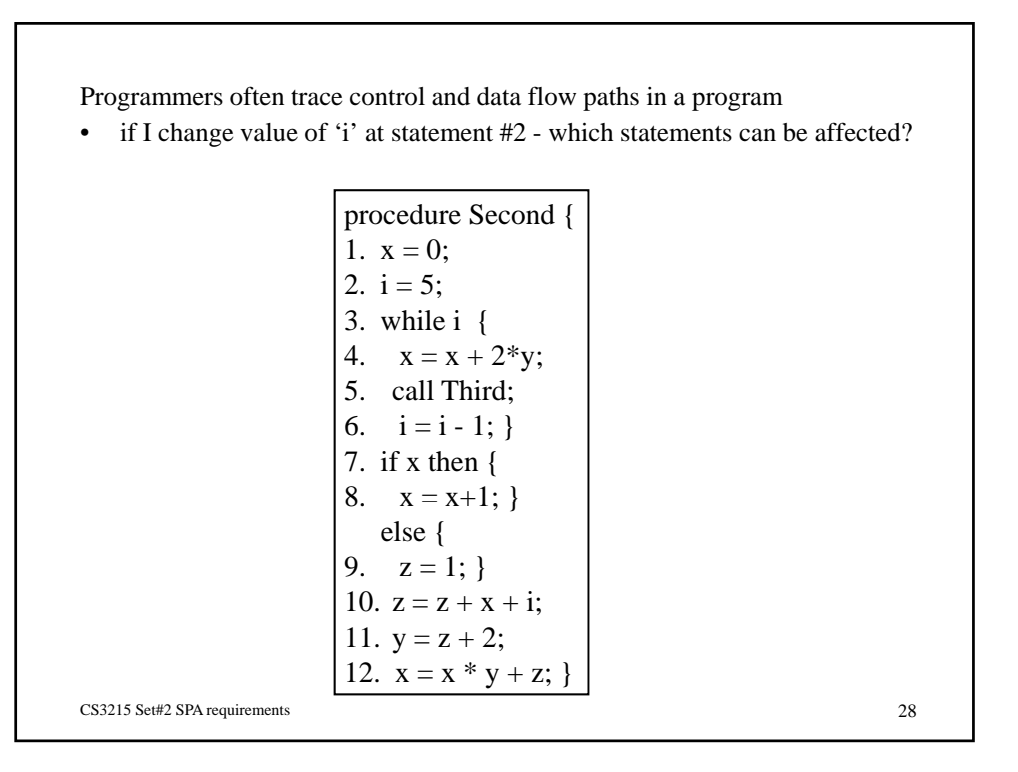

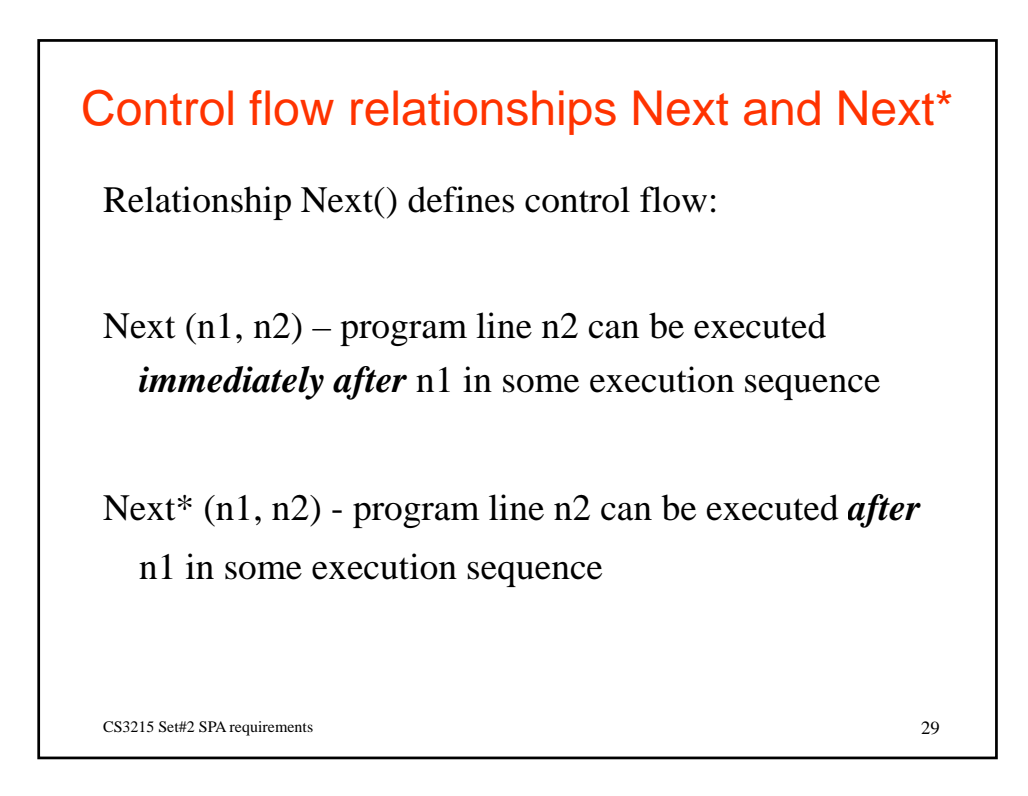

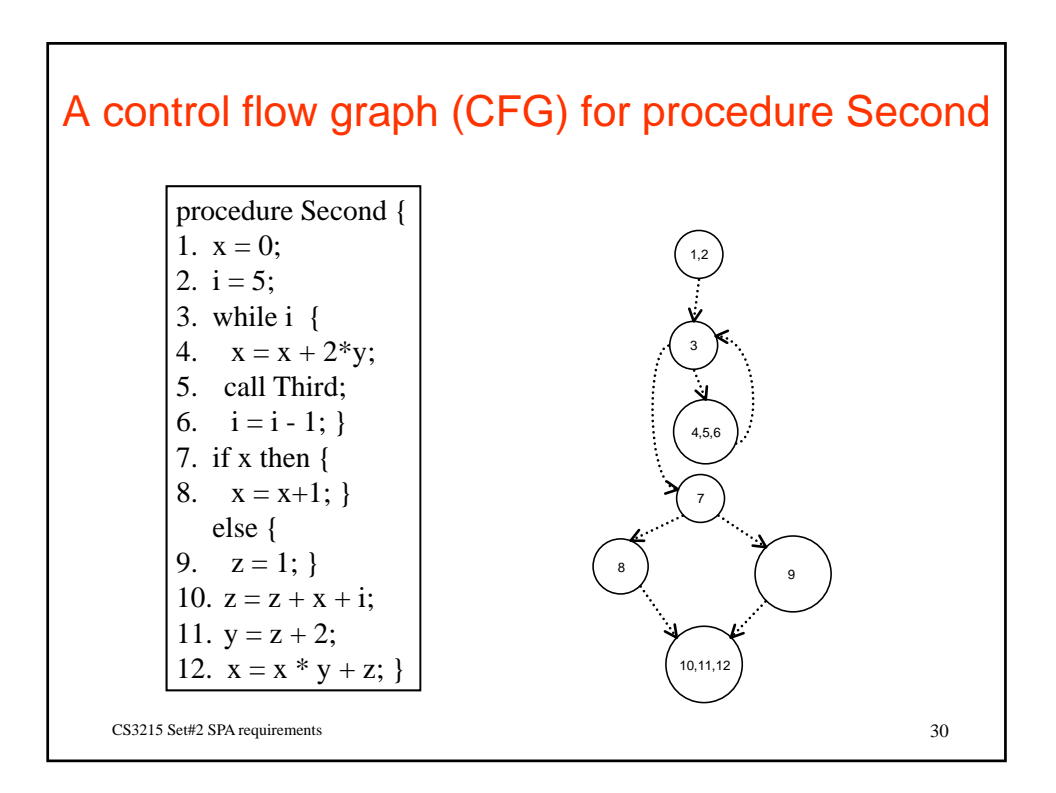

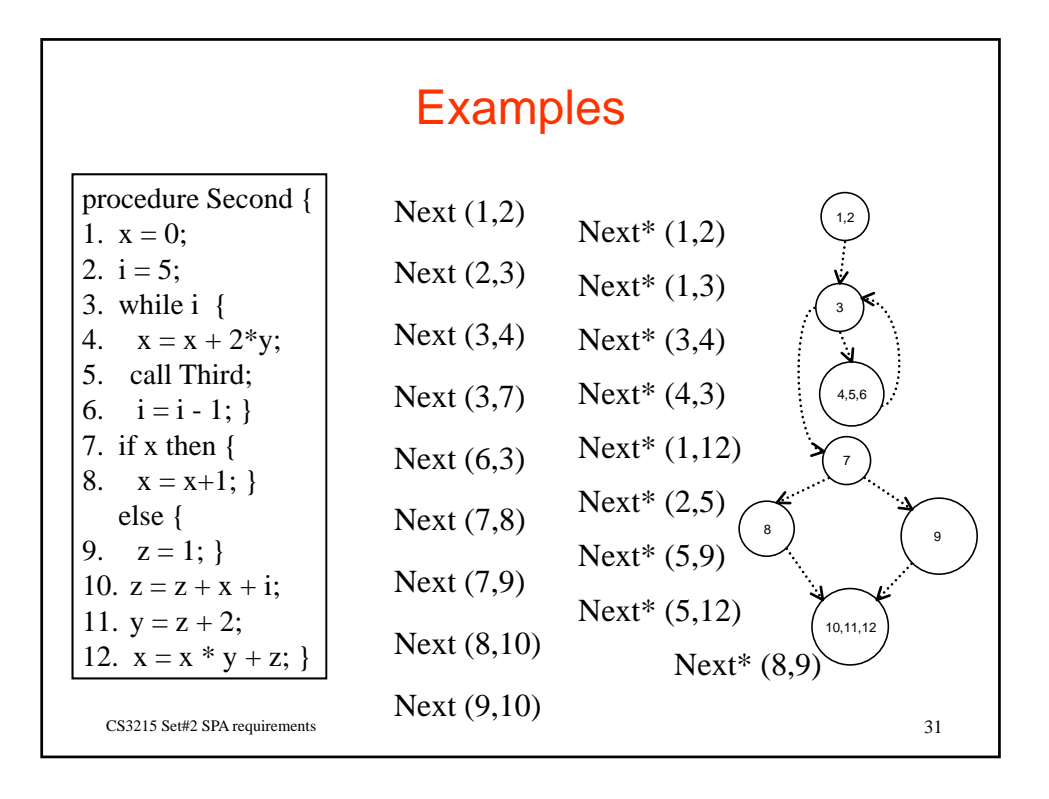

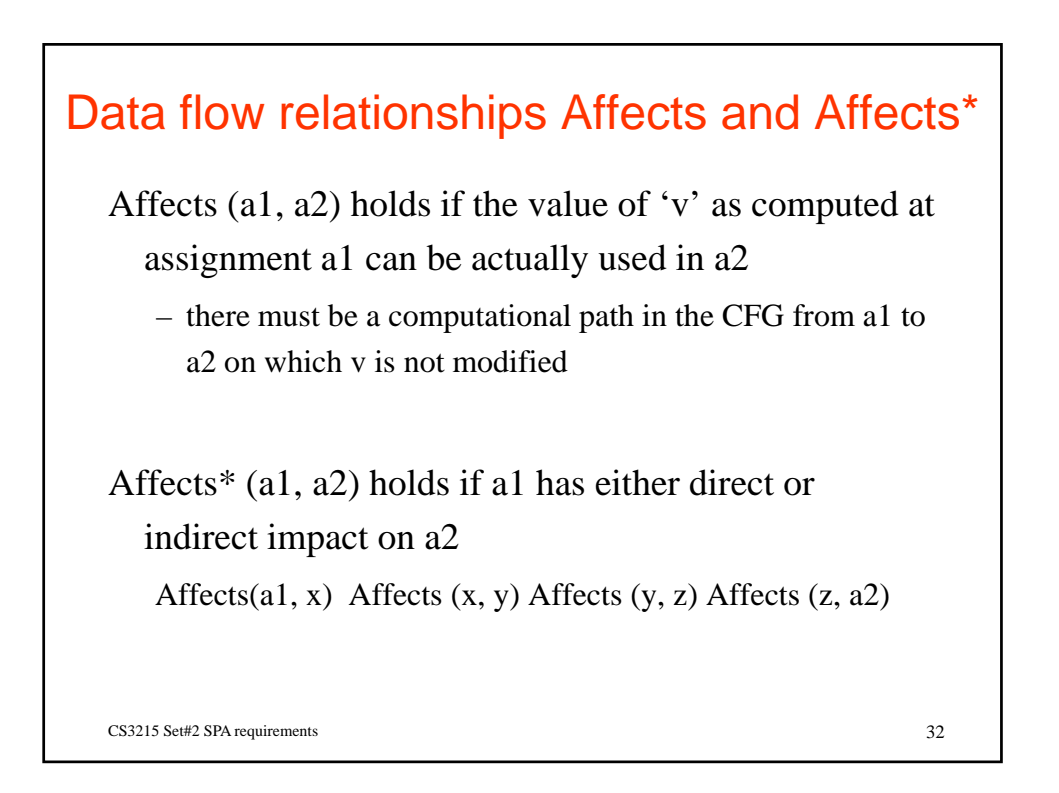

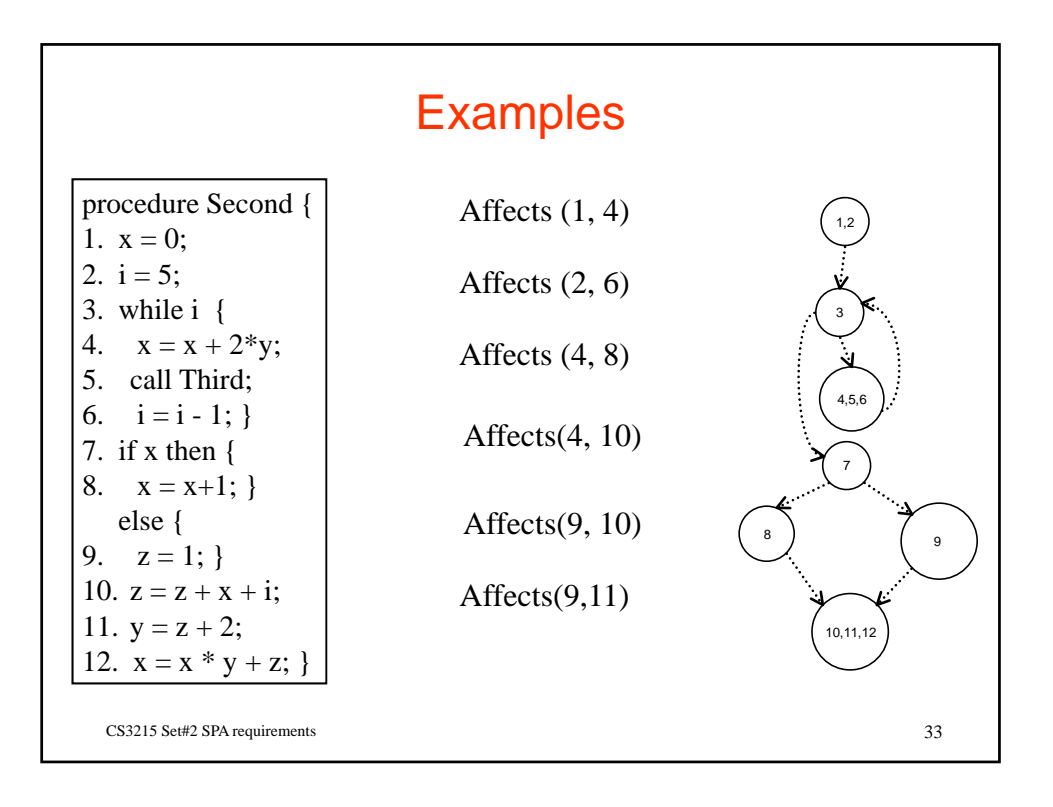

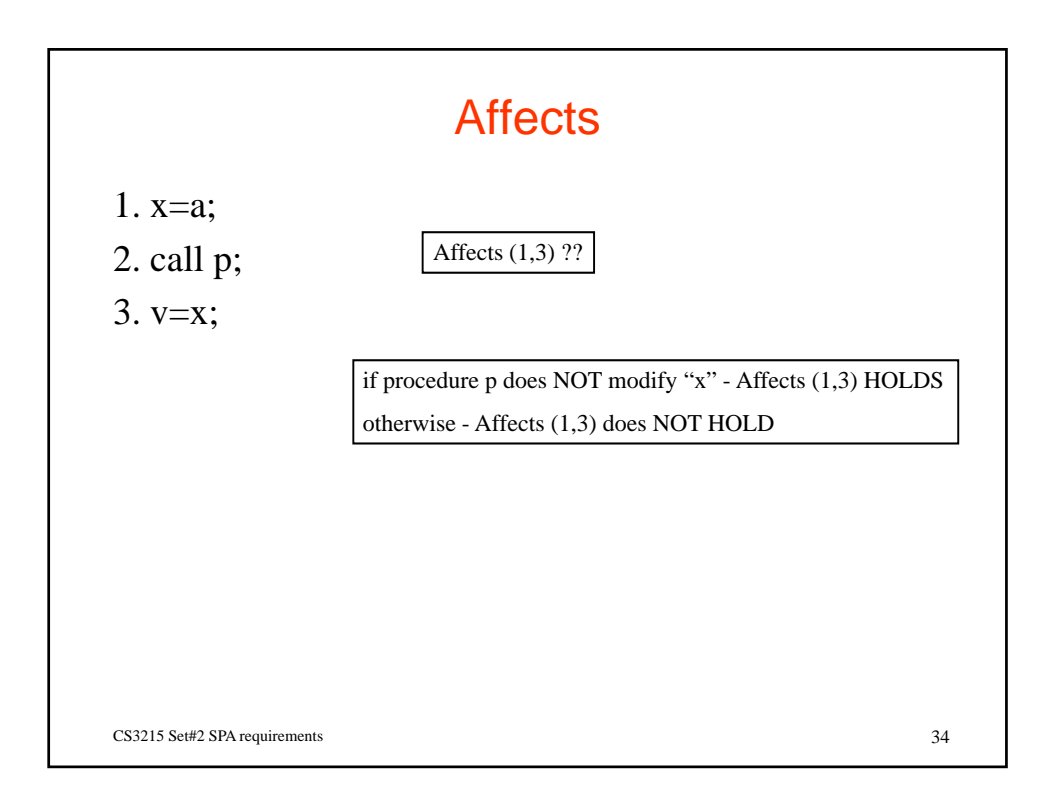

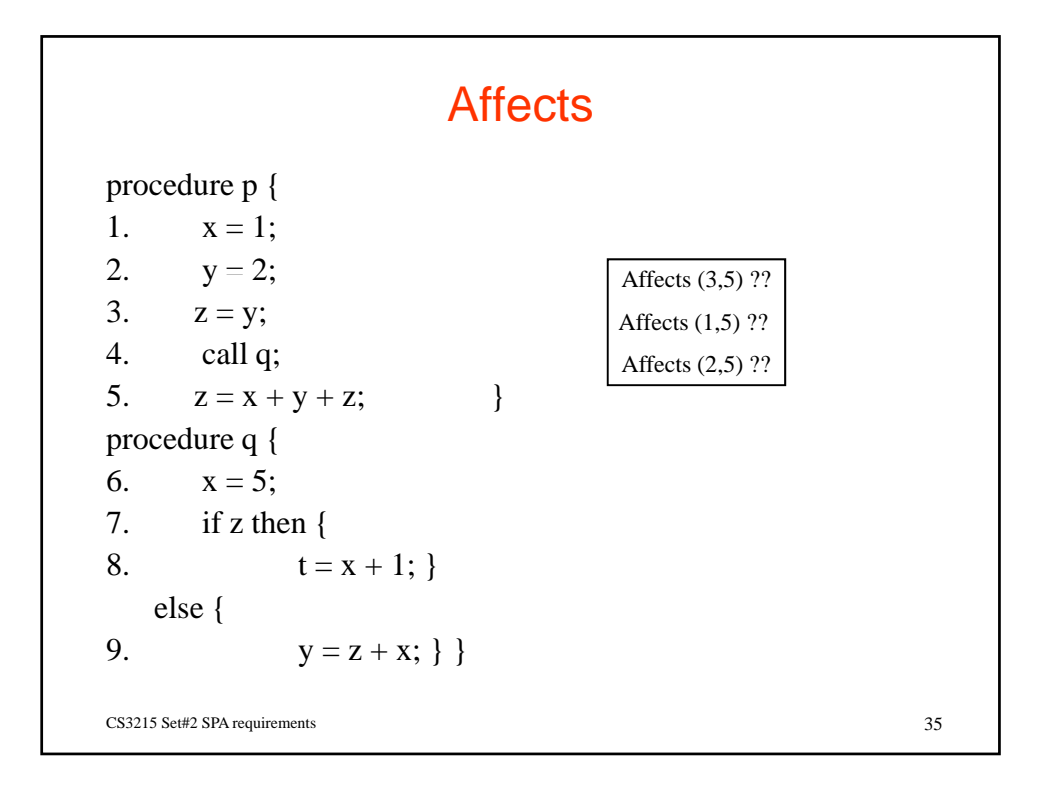

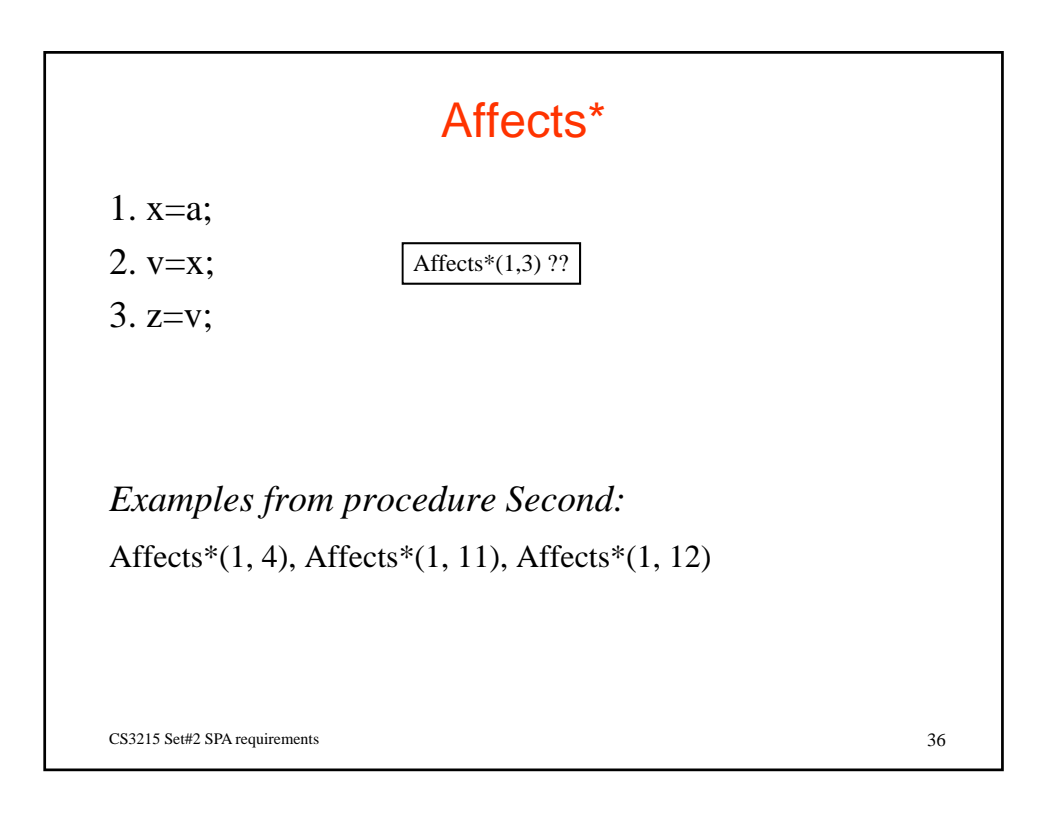

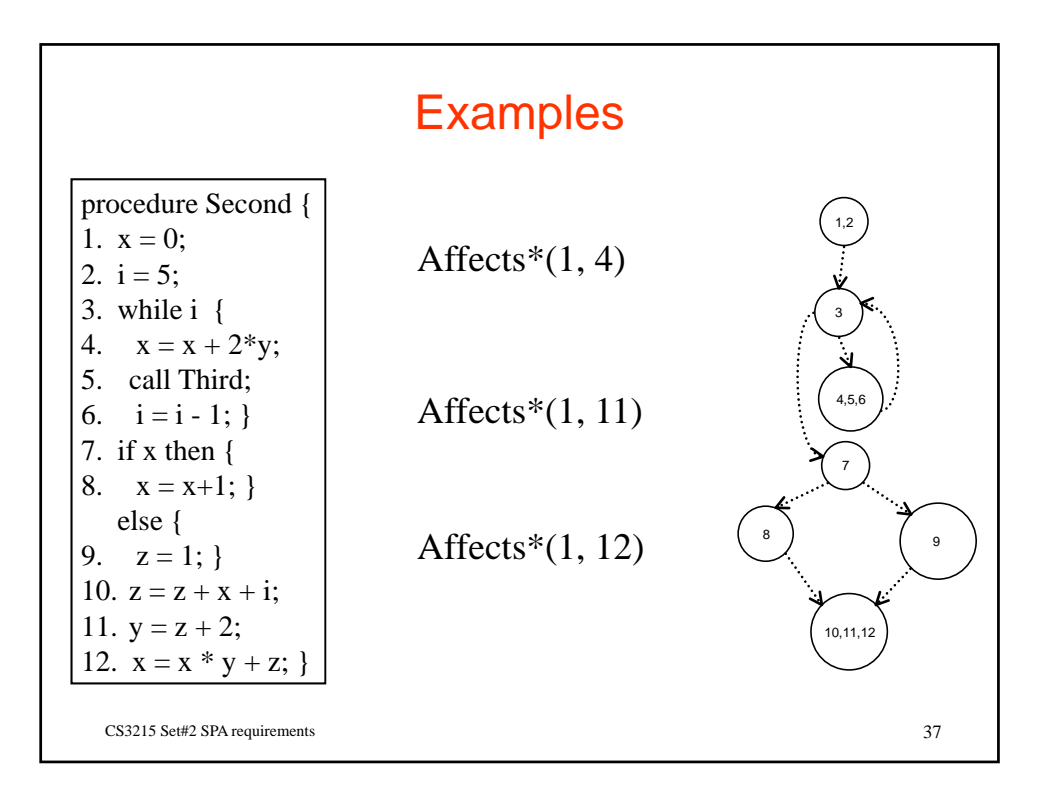

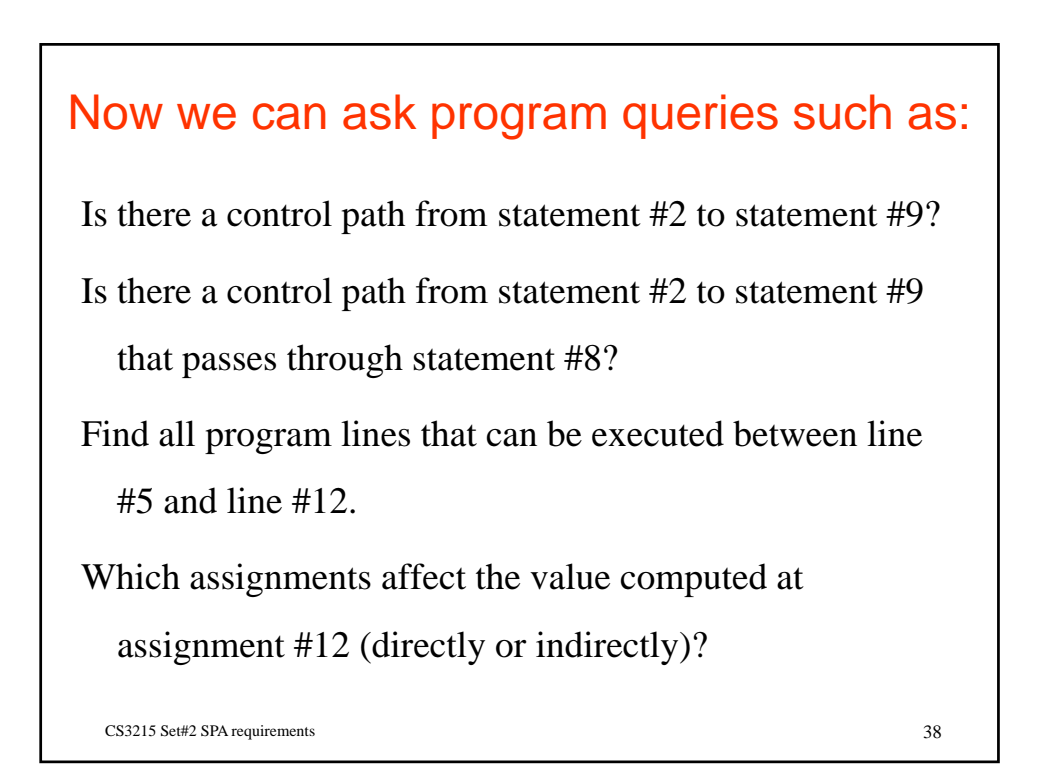

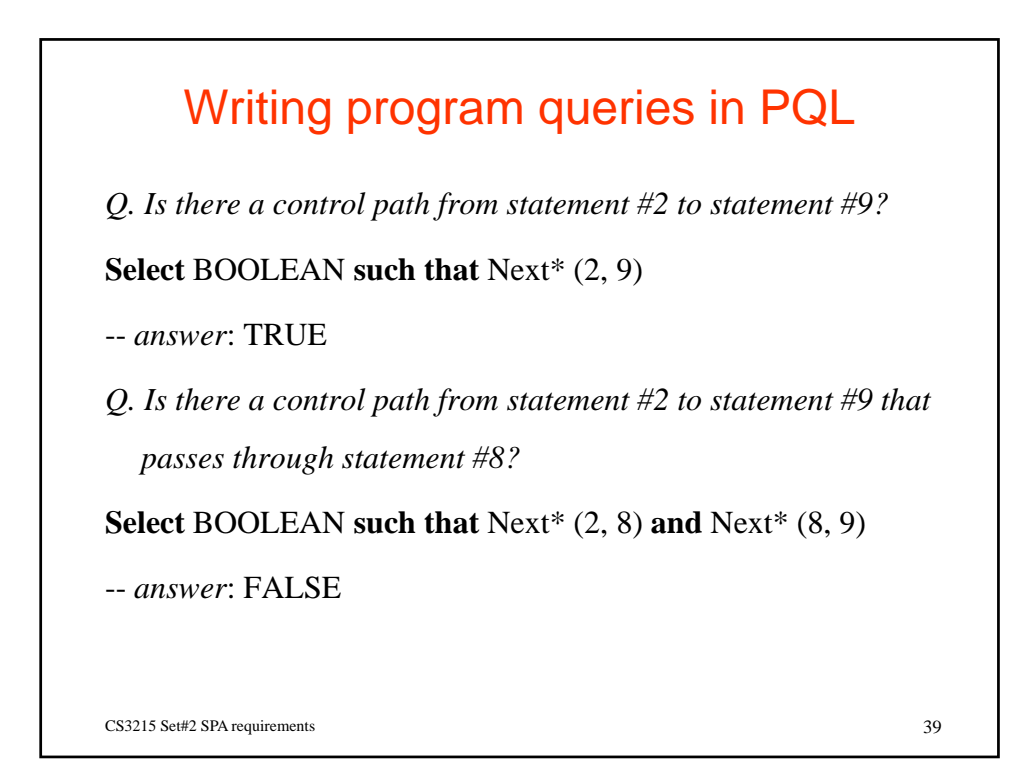

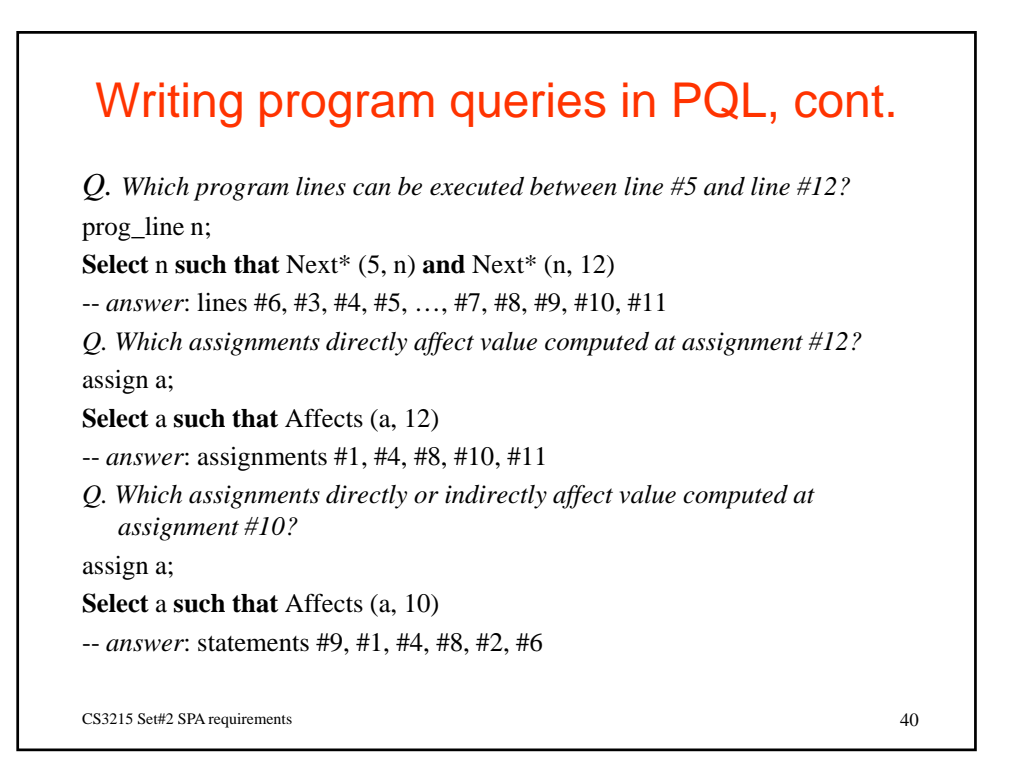

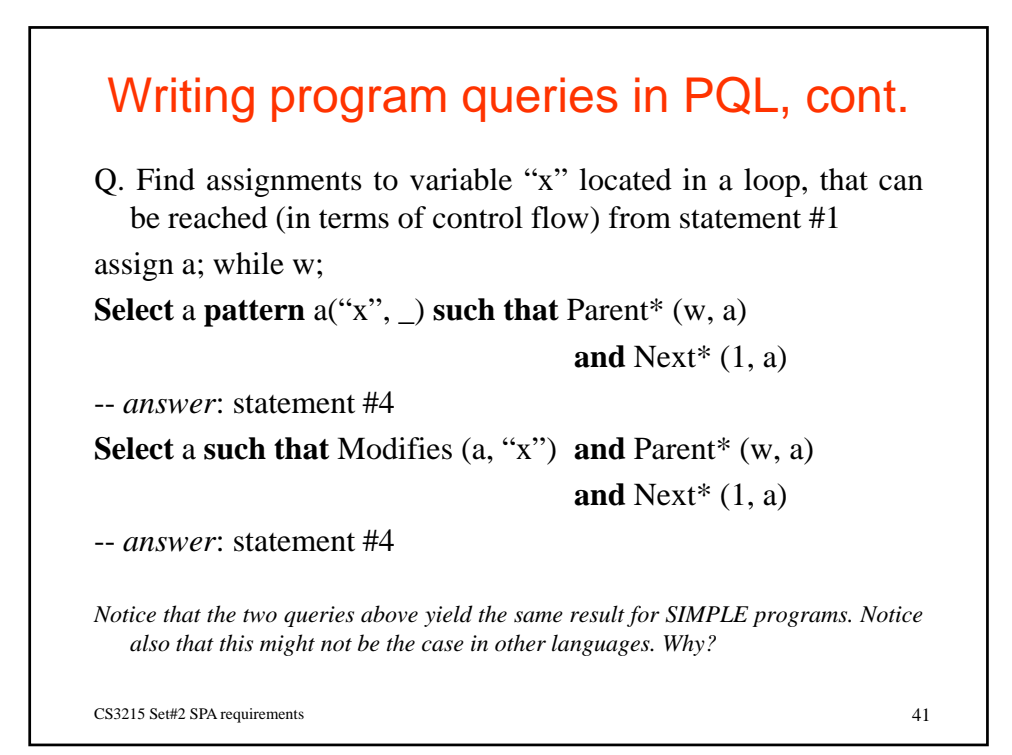

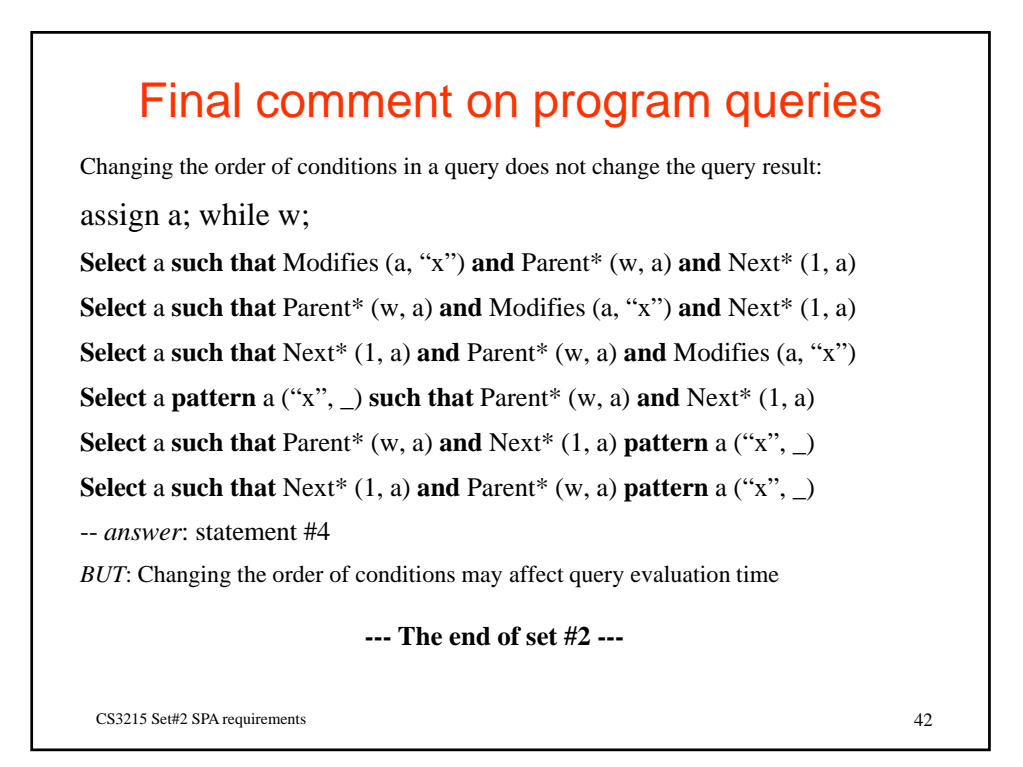